### **))Evaluación Docente**

# Concurso de Ascenso 2022 Educación Técnico-Productiva

## *Evaluación del Dominio Pedagógico en ETP*

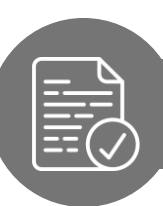

Pautas para revisar el *Informe Individual de Resultados* (IIR)

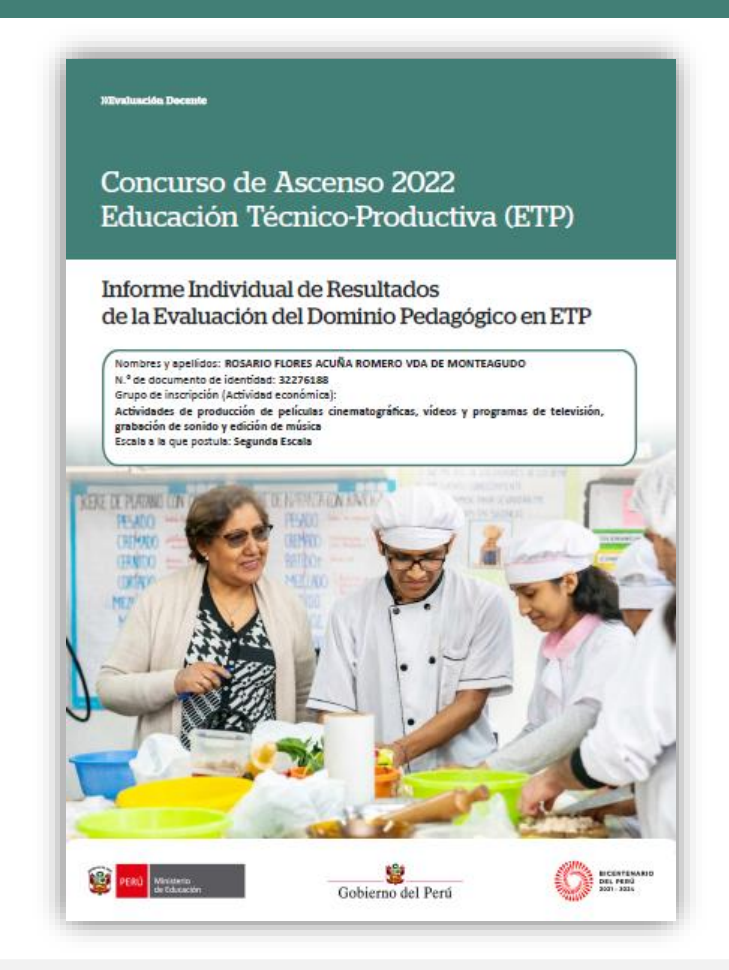

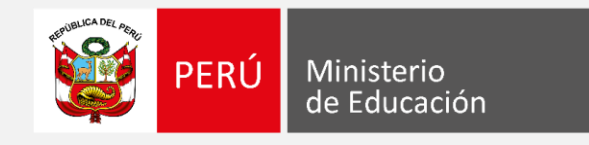

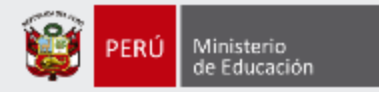

### **¡Estimado(a) profesor(a)!**

Como parte del Concurso de Ascenso Educación Técnico-Productiva 2022, los docentes evaluados tendrán acceso a sus resultados detallados, a través del *Informe Individual de Resultados*. Este documento es personal y confidencial, por lo que únicamente el docente evaluado tendrá acceso al mismo a través del aplicativo de la página web de Evaluación Docente, con su DNI y contraseña.

Con estas pautas, queremos orientarlo en la lectura del *Informe Individual de Resultados*, de modo que aproveche su contenido con la finalidad de identificar sus fortalezas y oportunidades de mejora para analizarlas en beneficio de su desarrollo profesional.

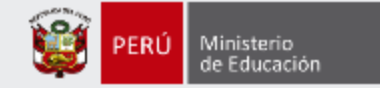

En la carátula encontrará **sus datos** de identificación

#### **Wilwaluación Decembr**

Concurso de Ascenso 2022 Educación Técnico-Productiva (ETP)

Informe Individual de Resultados de la Evaluación del Dominio Pedagógico en ETP

Nombres y apelidos: ROSARIO FLORES ACUÑA ROMERO VDA DE MONTEAGUDO N.º de documento de identidad: 32276188 Grupo de inscripción (Actividad económica): Actividades de producción de películas cinematográficas, vídeos y programas de televisión, grabación de sonido y edición de música Escala a la que postula: Segunda Escala

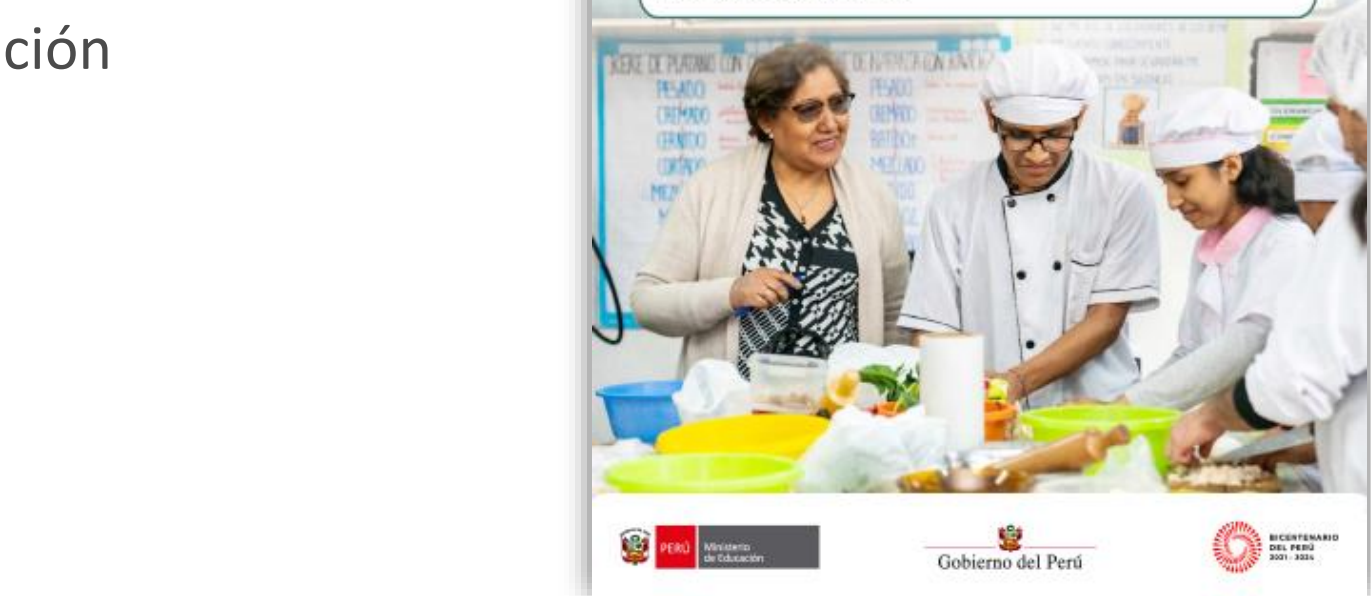

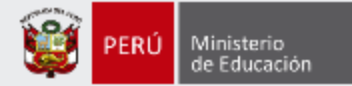

El informe inicia presentando un conjunto de **orientaciones** para interpretar sus resultados

#### Estimada profesora ROSARIO FLORES ACUÑA ROMERO VDA DE MONTEAGUDO

En este documento, que es de carácter personal y confidencial, le presentamos los resultados que obtuvo en la Evaluación del Dominio Pedagógico en ETP correspondiente al Concurso de Ascenso ETP 2022. En él. encontrará los puntajes que ha obtenido en cada desempeño evaluado, la descripción del nivel que alcanzó, así como su puntaje total y final.

A partir de la lectura de este informe, usted podrá identificar sus fortalezas y oportunidades de mejora para analizarlas en beneficio de su desarrollo profesional.

#### I. Orientaciones para interpretar sus resultados

El dominio pedagógico en ETP del postulante es valorado a partir de cinco (5) rúbricas: una (1), correspondiente a la capacidad del docente para planificar el proceso de enseñanza y aprendizaje en ETP; y cuatro (4), relacionadas con la capacidad del docente para facilitar una sesión de aprendizaje para los estudiantes del grupo de inscripción al que postula.

Para identificar la puntuación en cada uno de los desempeños evaluados, debe tener en cuenta el nivel en el que se ha ubicado, según lo indicado en la siguiente figura:

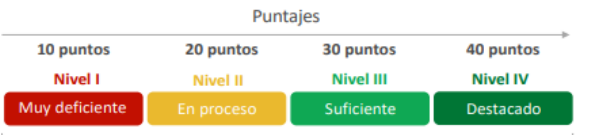

**Niveles** 

En la sección Detalle de sus resultados en la Evaluación del Dominio Pedagógico en ETP (páginas 5-7), se presentan las definiciones de las cinco (5) rúbricas, el nivel de logro que alcanzó en cada una de ellas, la descripción de su desempeño y sus puntajes, tal como se muestra en el siguiente ejemplo.

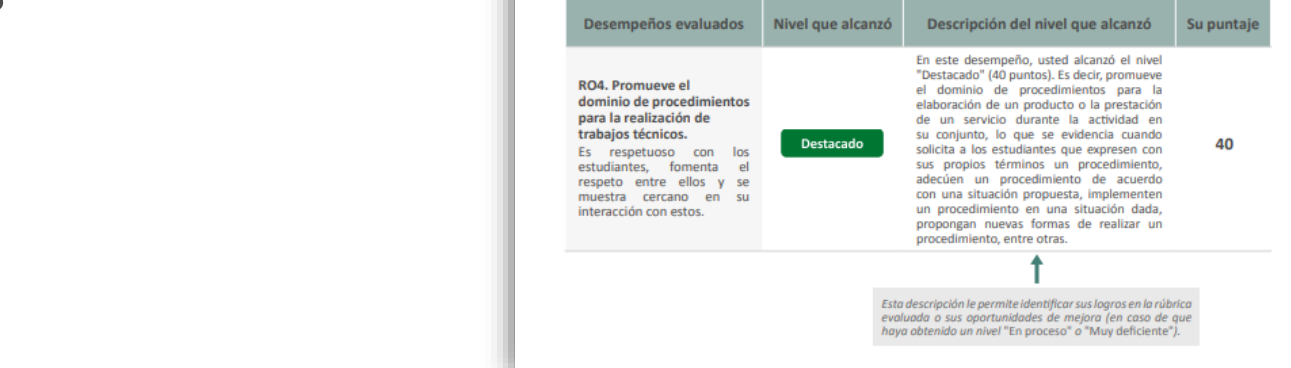

Pautas para revisar el *Informe Individual de Resultados* (IIR) <sup>4</sup>

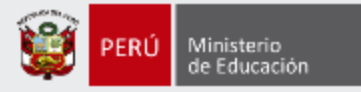

#### II. Resumen de sus resultados

La Evaluación del Dominio Pedagógico en ETP, según lo establecido en el documento normativo del concurso<sup>1</sup>, valora, mediante cinco (5) rúbricas, la capacidad del docente para diseñar su planificación curricular en concordancia con los lineamientos de esta modalidad educativa y de acuerdo con las características de los estudiantes. Además, se evalúa la capacidad del docente para facilitar actividades pedagógicas que promuevan aprendizajes para la elaboración de un producto o la prestación de un servicio en un clima favorable.

A continuación, se presentan los niveles y los puntajes que usted obtuvo en cada desempeño evaluado, así como su puntaje en la Evaluación del Dominio Pedagógico en ETP.

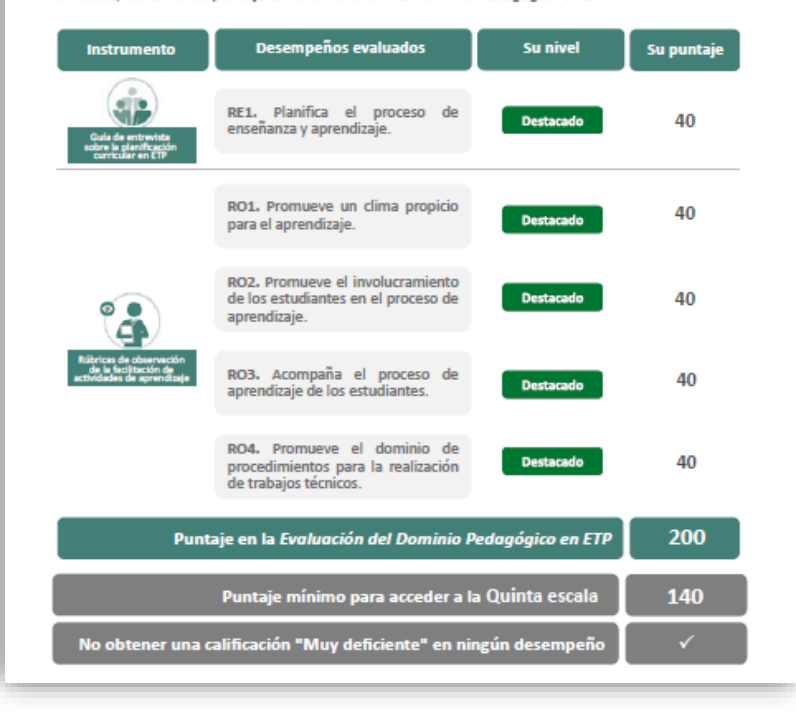

En esta sección, se muestra el resumen de sus resultados en la *Evaluación del Dominio Pedagógico en ETP*

Manual Video **Los datos de las columnas en la tabla "Su nivel" y "Su puntaje" le permitirán conocer el nivel de logro y los puntajes que alcanzó en cada uno de los cinco desempeños evaluados. También, encontrará el puntaje que usted obtuvo en la** *Evaluación del Dominio Pedagógico en ETP* **y podrá compararlo con el puntaje requerido para acceder a la escala a la que postuló. Finalmente, visualizará si cumplió (o no) con la condición de no obtener una calificación "Muy deficiente" en ningún desempeño.**

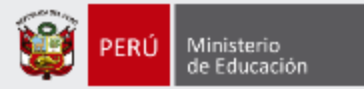

Aquí podrá encontrar su **Puntaje total** y su **Puntaje final** en el concurso.

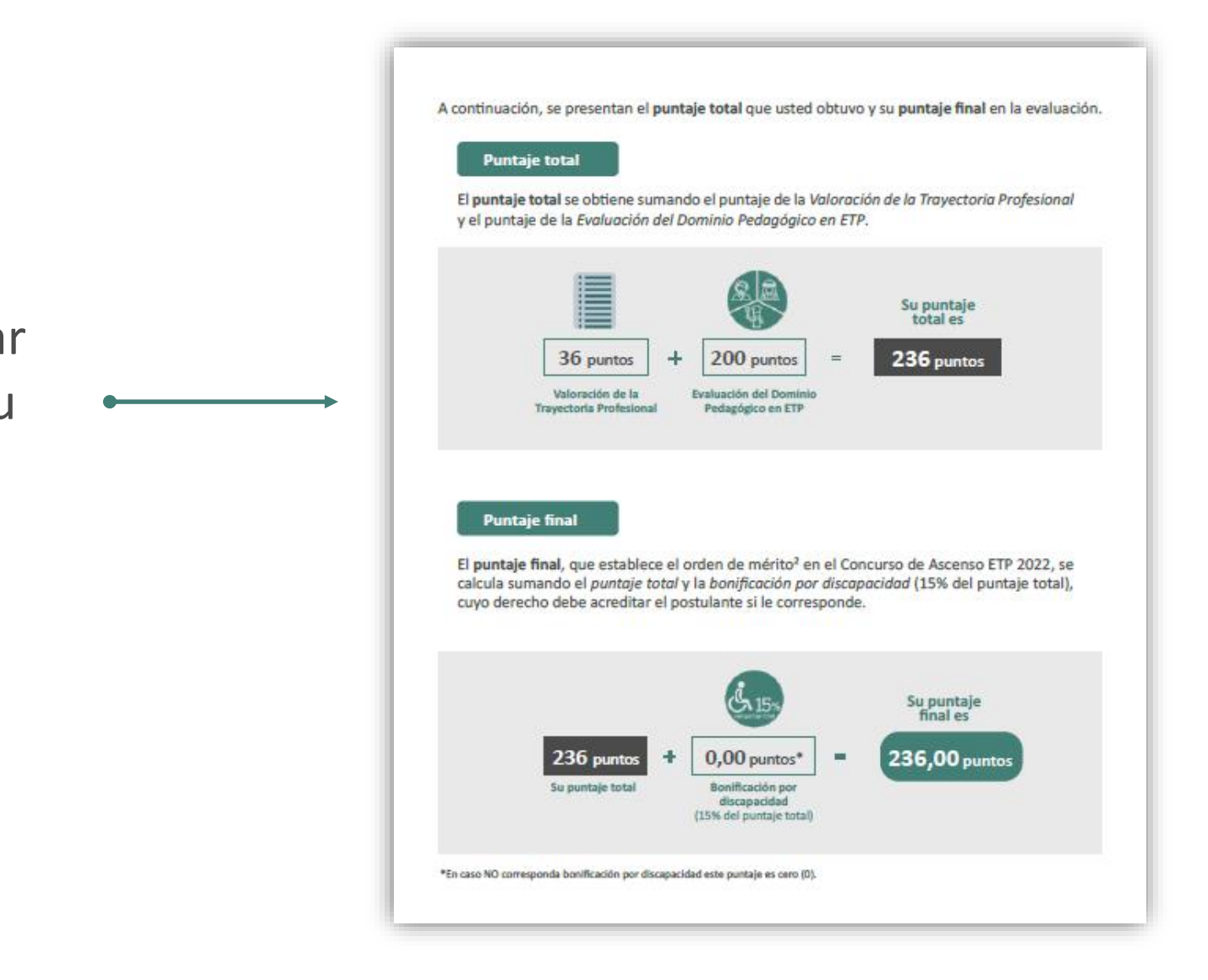

Pautas para revisar el *Informe Individual de Resultados* (IIR) <sup>6</sup>

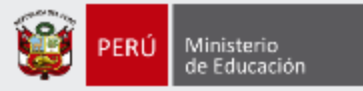

En esta sección, se presentan las definiciones de los cinco desempeños. Además, se describe el nivel de logro que alcanzó.

**En la tabla, podrá visualizar el nivel de logro que alcanzó en cada desempeño, así como la descripción de cómo le fue en cada una de ellos. Esta descripción precisa cuáles son sus fortalezas y sus oportunidades de mejora.**

#### III. Detalle de sus resultados en la Evaluación del Dominio Pedagógico en ETP

En esta sección, se presentan las definiciones de los desempeños que conforman el modelo de evaluación. Asimismo, se detalla el nivel de logro que usted alcanzó en cada uno de ellos y la descripción que corresponde a dicho nivel. Finalmente, se muestran los puntajes correspondientes al nivel de logro que obtuvo.

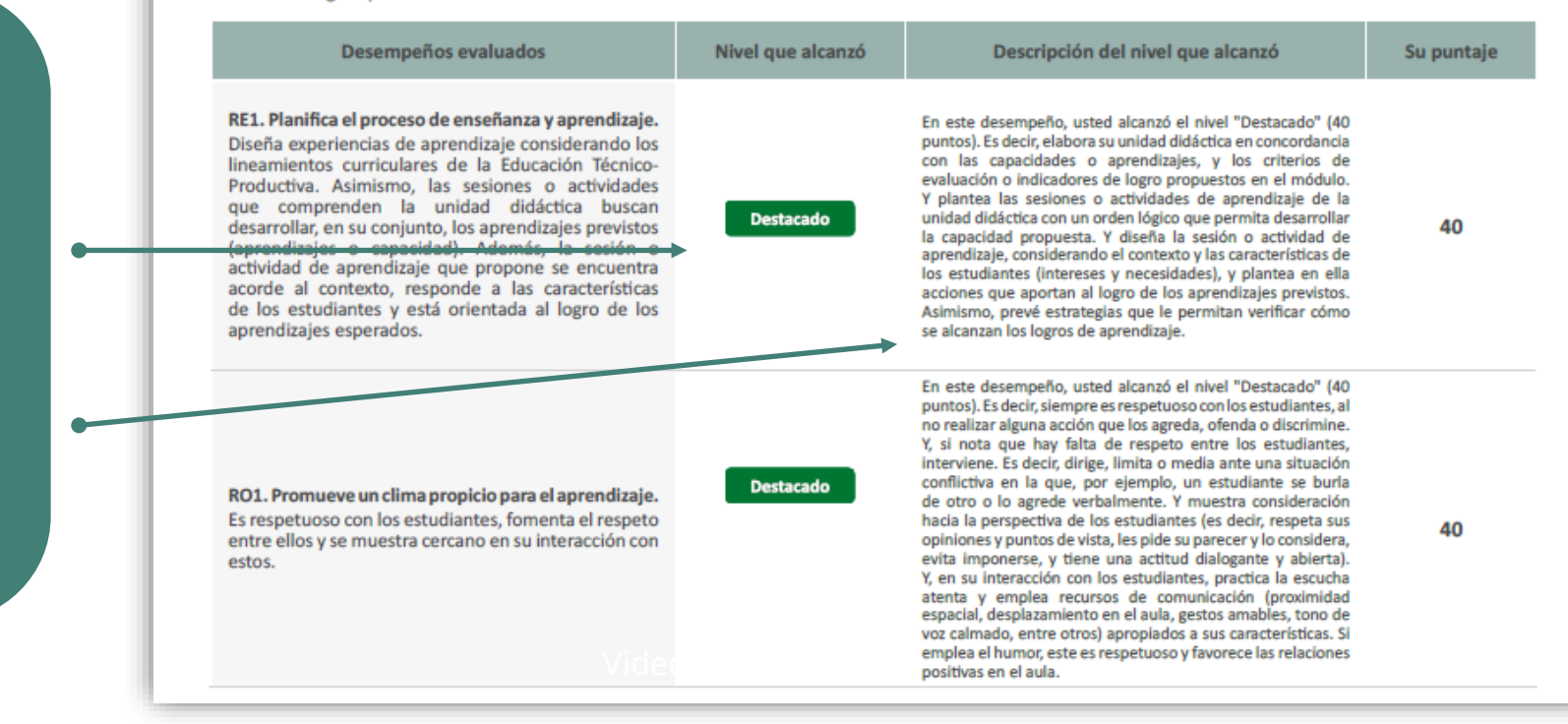

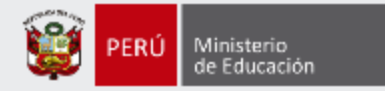

## **Más información**

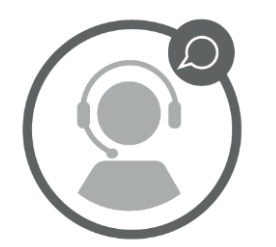

## **Línea de atención de consultas: (01) 615 5887**

Horario de atención: lunes a viernes de 8:30am a 5:00pm

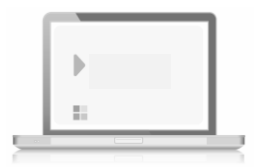

## **www.minedu.gob.pe/evaluaciondocente**

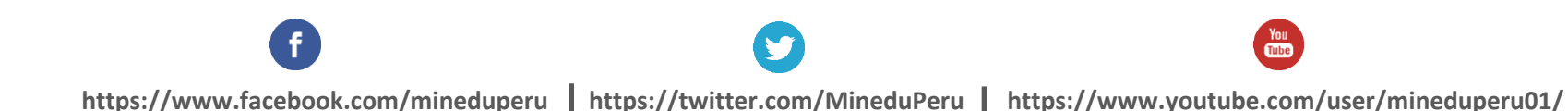